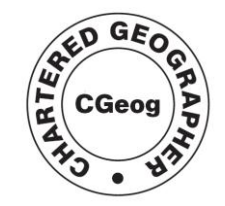

Royal Geographical **Society** with IBG Advancing geography<br>and geographical learning

## **Using Google Chart Generator <http://dexautomation.com/googlechartgenerator.php>**

Google Chart Generator is easier to use when viewed 'full screen'.

**Bar Chart** – in this example, students observed people in a location and counted the number of people there for business, shopping or as tourists (based on their attire!)  $\sqrt{5.444 \times 10^{-4}}$ 

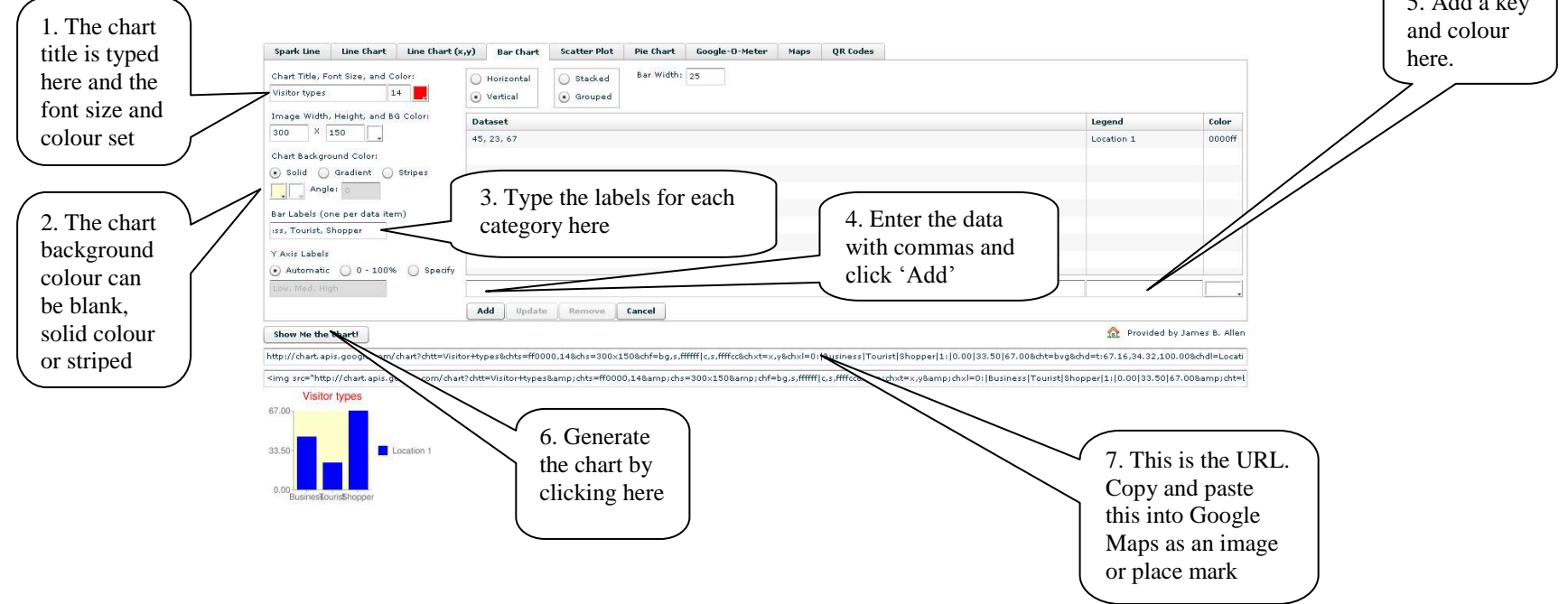